## COMMON NOUNS | [A](http://diccan.com/Eica.htm) | [B](http://diccan.com/Eicb.htm) | [C](http://diccan.com/Eicc.htm) | [D](http://diccan.com/Eicd.htm) | [E](http://diccan.com/Eice.htm) | [F](http://diccan.com/Eicf.htm) | [G](http://diccan.com/Eicg.htm) | [H](http://diccan.com/Eich.htm) | [I](http://diccan.com/Eici.htm) | [J](http://diccan.com/Eicj.htm) | [K](http://diccan.com/Eick.htm) | [L](http://diccan.com/Eicl.htm) | [M](http://diccan.com/Eicm.htm) | [N](http://diccan.com/Eicn.htm) | [O](http://diccan.com/Eico.htm) | [P](http://diccan.com/Eicp.htm) | [Q](http://diccan.com/Eicq.htm) | [R](http://diccan.com/Eicr.htm) | [S](http://diccan.com/Eics.htm) | [T](http://diccan.com/Eict.htm) | [U](http://diccan.com/Eicu.htm) | [V](http://diccan.com/Eicv.htm) | [W](http://diccan.com/Eicw.htm) | [X](http://diccan.com/Eicx.htm) **| [Y](http://diccan.com/Eicy.htm) | [Z](http://diccan.com/Eicz.htm) | [123..](http://diccan.com/Blog/Eic123.htm)**

PROPER NOUNS [A](http://diccan.com/Eipa.htm) | [B](http://diccan.com/Eipb.htm) | [C](http://diccan.com/Eipc.htm) | [D](http://diccan.com/Eipd.htm) | [E](http://diccan.com/Eipe.htm) | [F](http://diccan.com/Eipf.htm) | [G](http://diccan.com/Eipg.htm) | [H](http://diccan.com/Eiph.htm) | [I](http://diccan.com/Eipi.htm) | [J](http://diccan.com/Eipj.htm) | [K](http://diccan.com/Eipk.htm) | [L](http://diccan.com/Eipl.htm) | [M](http://diccan.com/Eipm.htm) | [N](http://diccan.com/Eipn.htm) | [O](http://diccan.com/Eipo.htm) | [P](http://diccan.com/Eipp.htm) | [Q](http://diccan.com/Eipq.htm) | [R](http://diccan.com/Eipr.htm) | [S](http://diccan.com/Eips.htm) | [T](http://diccan.com/Eipt.htm) | [U](http://diccan.com/Eipu.htm) | [V](http://diccan.com/Eipv.htm) | [W](http://diccan.com/Eipw.htm) | [X](http://diccan.com/Eipx.htm) | **[Y](http://diccan.com/Eipy.htm) | [Z](http://diccan.com/Eipz.htm)[| HOME DICCAN](http://diccan.com/index.htm)**

## Margolis at Charlot's, 2016‐17

Mikhail Margolis has third solo show. The artist will show a series of new

*Another vision of King‐Kong... (and capitalism ?) .*

works. His last production tries to explore contemporary social issues like egocentrism, fake and loneliness via various forms and medias: interactive and virtual reality installations, multimedia pieces, and a series of still‐life made with coloured tapes.

Technically, like Eric Vernhes, another important stallion of the Charlot stable, is quite a touche‐à‐tout (with a strong dominant of very small screens). This time, he combines innovative concepts with richer combination of screens, for instance with *City Sight* (2016). Or with *KingKong 2016* (2016) sceens showing the monster in a New‐York skysraper, one in a physical model, the other on seen through a mockyp spyglass.

By the way, he adds quite traditional "paintings" made, in a somehow childish way, of small brightly colored pieces of shining paper (could we call that "scotch painting"... :‐)).

Two works explore new technical tracks.

*Glory (2016) : With VR goggles, feel at leat recognized as you deserve it!*

*Glory* (2016) uses VR goggles to be ovationed by an immense crowd. Another one lets you enter in an old fashioned phone to become a speaker among many listed in a hand‐filled directory.

The whole oeuvre this artist, using mainly sculpture and video,

onceptually, the whole oeuvre of this artist, as far as we remember it (notably *Memo* (2011)), stems around inter‐human communication and its uncanny channels.

Exhibition from December 13 to January 18, 2017. [Galerie Charlot in diccan.](http://diccan.com/Blog2/Eipc.htm#Charlot) See also [Margolis in diccan](http://diccan.com/Blog2/!!!SITE_WEB/Eipm.htm#Margolis).

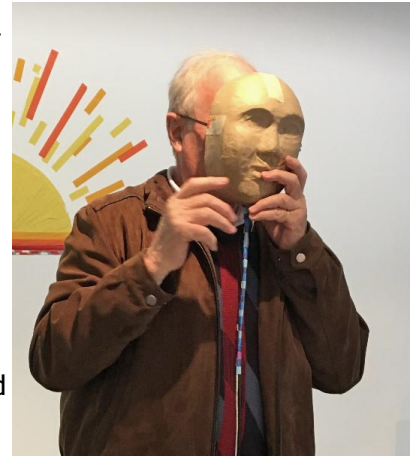

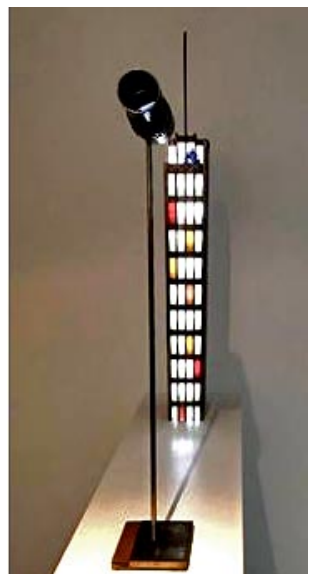